# Introduction to Introduction to ArcSDE 8 ArcSDE 8

John Calkins John Calkins

# Why are you here?

- •• Introduction to ArcSDE? • Introduction to ArcSDE?
- •• What is a GeoDatabase? What is a GeoDatabase?
- • Existing SDE user? •Existing SDE user?
- • Existing ArcInfo user? •Existing ArcInfo user?
- •• Technical details on implementation? Technical details on implementation?
- •• Just confused... Just confused...

### **ArcSDE 8**

- •• Do you want ArcSDE 8 (and why)? • Do you want ArcSDE 8 (and why)?
	- Answer: – Answer:
		- to store all your geographic and attribute data in a DBMS a DBMS
		- provide open data access to all your geographic provide open data access to all your geographic provide open data access to all your geographic data sources

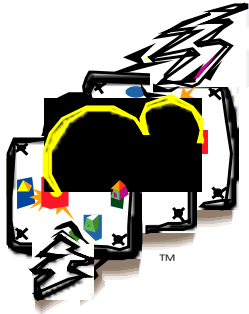

### What is ArcSDE?

- • A new way to store, manage and access •spatial data spatial data A new way to store, manage and access
- •• A server application that's works ir cooperation with a DBMS cooperation with a DBMSA server application that's works in

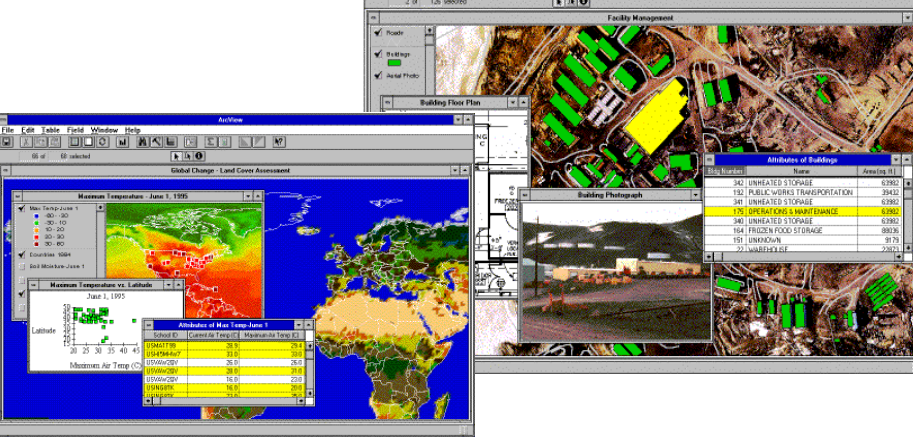

# Data Management

- •• All Data Stored in the DBMS All Data Stored in the DBMS
- $\bullet$  DBMS Management of Spatial Data DBMS Management of Spatial Data
	- Replication, Backup, Distribution, etc. Replication, Backup, Distribution, etc.

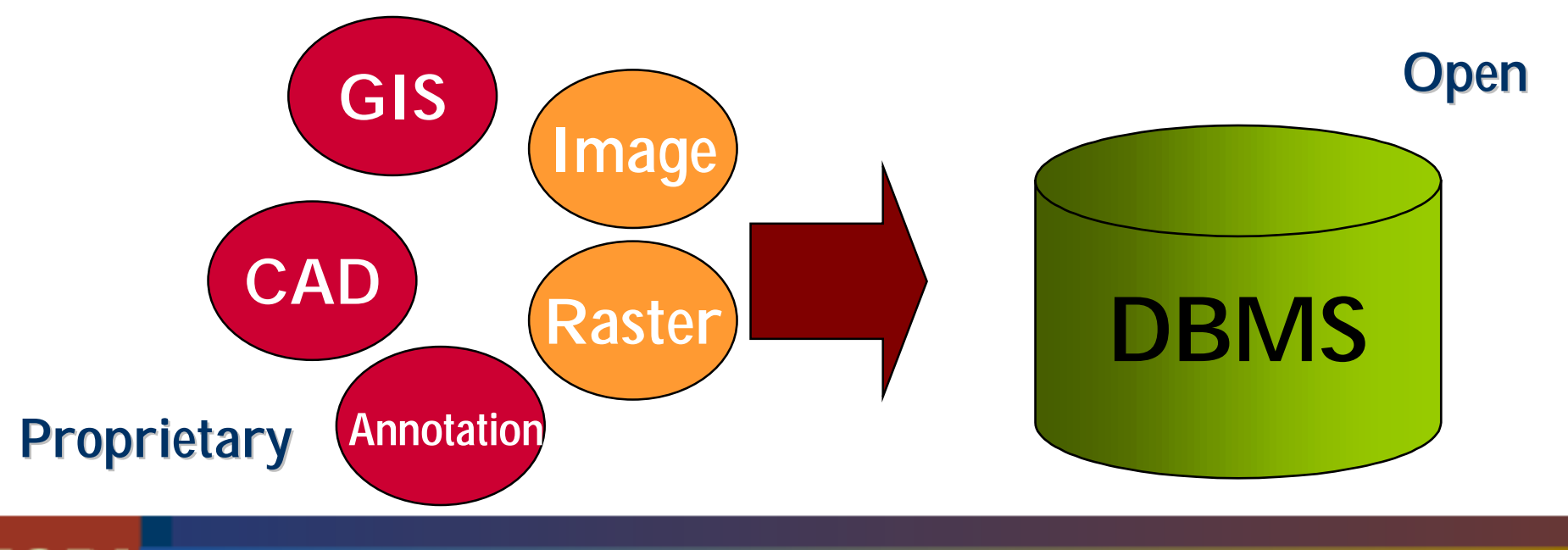

# **ArcSDE Architecture**

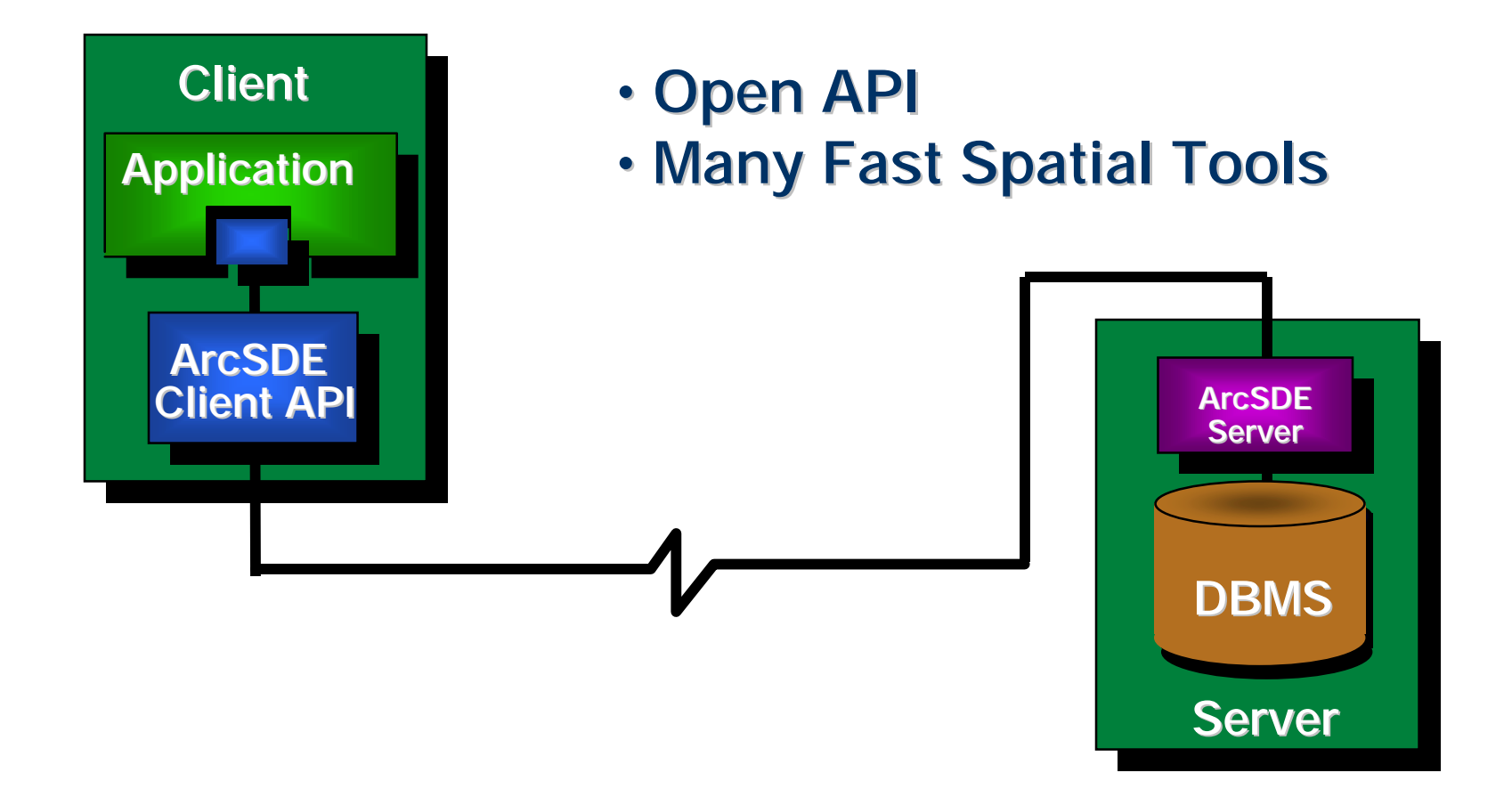

# **Benefits of ArcSDE 8**

- •• Spatial data inside DBMS • Spatial data inside DBMS
- • Very large databases (scaleable) •Very large databases (scaleable)
- • Continuous (seamless) data •Continuous (seamless) data
- • Multiple user environment •Multiple user environment
- • Client / Server technology •Client / Server technology
- •• Open API Open API

# ArcSDE Server Connectivity ArcSDE Server Connectivity

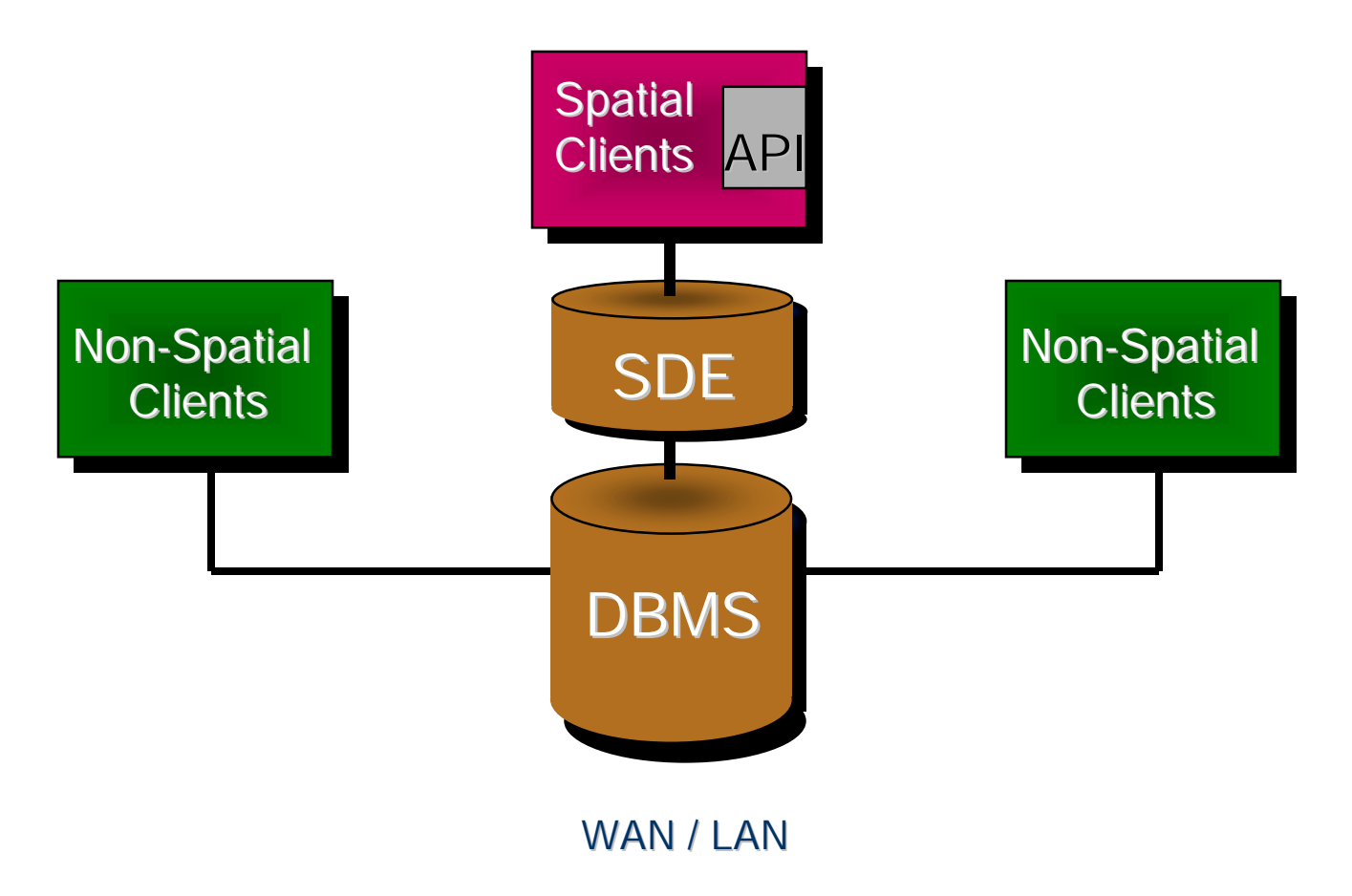

# ArcSDE Client Connectivity ArcSDE Client Connectivity

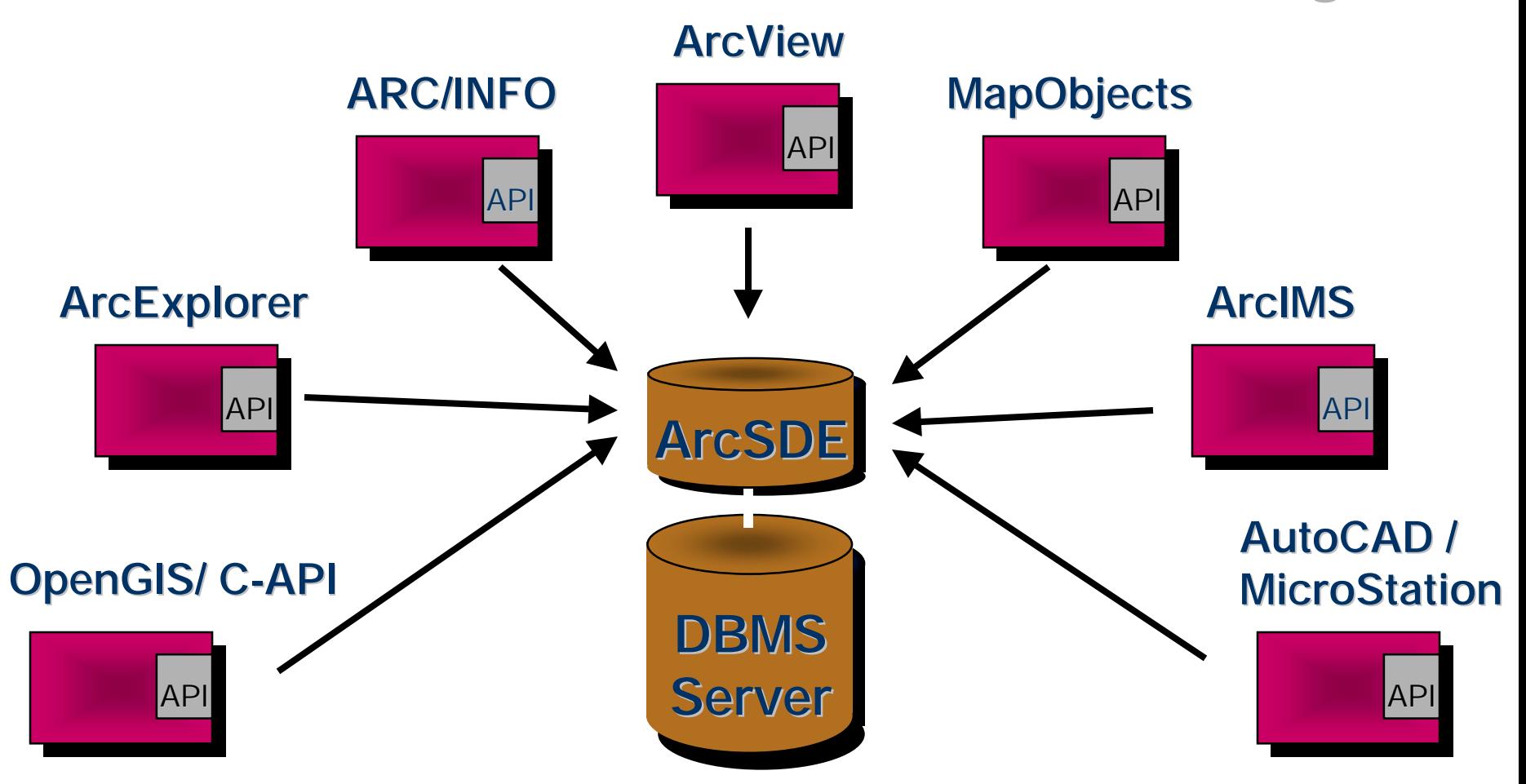

# **ESRI's Strategy for ArcSDE**

- •• Hardware and DBMS independence • Hardware and DBMS independence
- • Open published API's and data format Open published API's and data format •
- • Active promotion of standards (OGC / ISO SQL3) ISO SQL3)•Active promotion of standards (OGC /

# **Tough Question #1**

SDE 3.0? SDE 3.0? ArcSDE 8? ArcSDE 8? SDE for Coverages? SDE for Coverages?

# What is/was SDE vs. ArcSDE?

- •• 1998 • 1998
	- SDE 3.0: Spatial Database Engine for RDBMS - SDE 3.0: Spatial Database Engine for RDBMS
	- SDE for Coverages - SDE for Coverages
	- ArcSDE = SDE 3.0 + SDE for Coverages ArcSDE = SDE 3.0 + SDE for Coverages

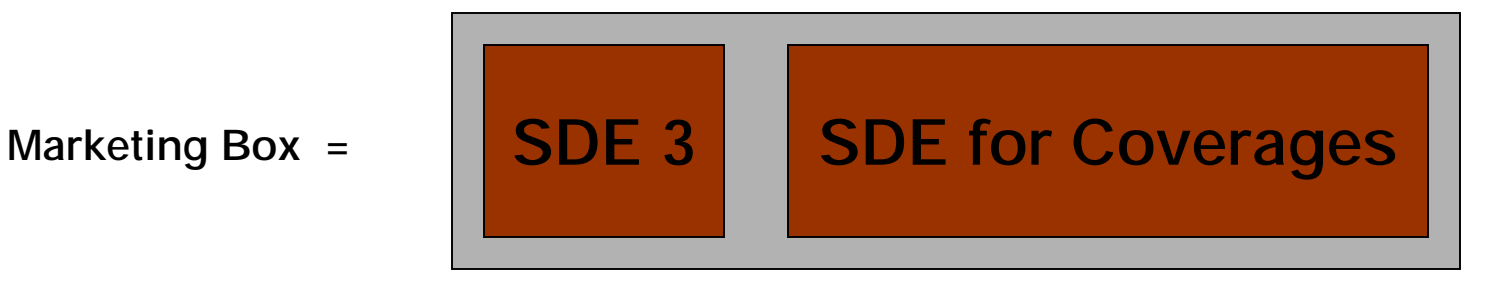

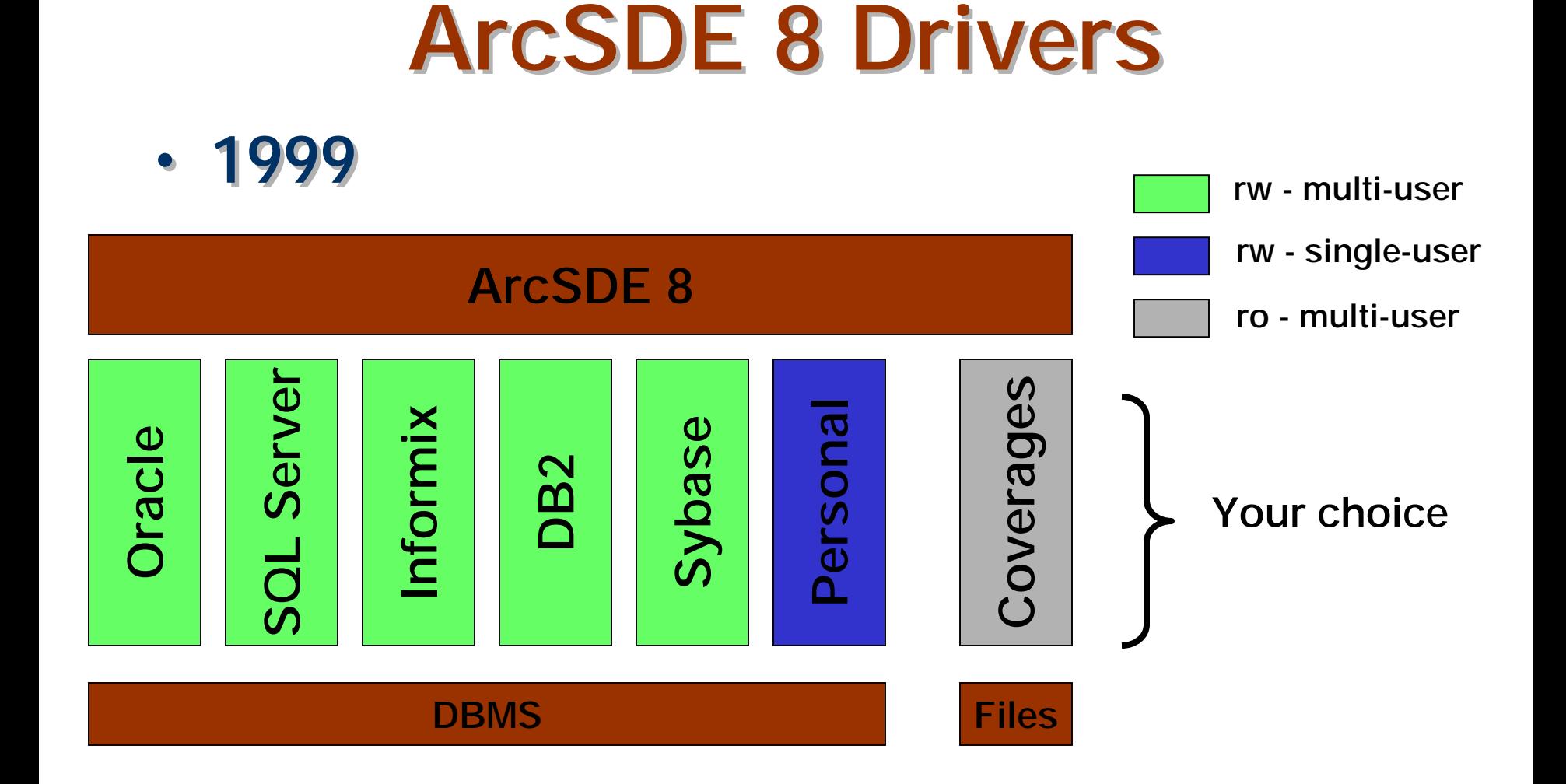

# Choose Your DBMS

- SDE 3.0 SDE 3.0
	- Oracle 7.x, 8.x, 8i – Oracle 7.x, 8.x, 8i
	- SQL Server 6.5, 7.0 – SQL Server 6.5, 7.0
	- Informix Dynamic Server Server – Informix Dynamic
	- DB2 Universal DB2 Universal Database Database
	- Sybase – Sybase
	- Coverages Coverages
- ArcSDE 8 ArcSDE 8
	- Oracle 8.x, 8i – Oracle 8.x, 8i
	- SQL Server 7.0 SQL Server 7.0
	- Informix Dynamic Server Server **- Informix Dynamic**
	- DB2 Universal DB2 Universal Database Database
	- Sybase **- Sybase**
	- Coverages Coverages
	- Personal ArcSDE Personal ArcSDE

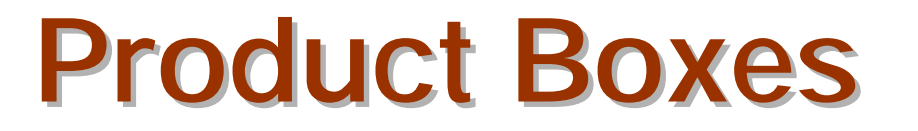

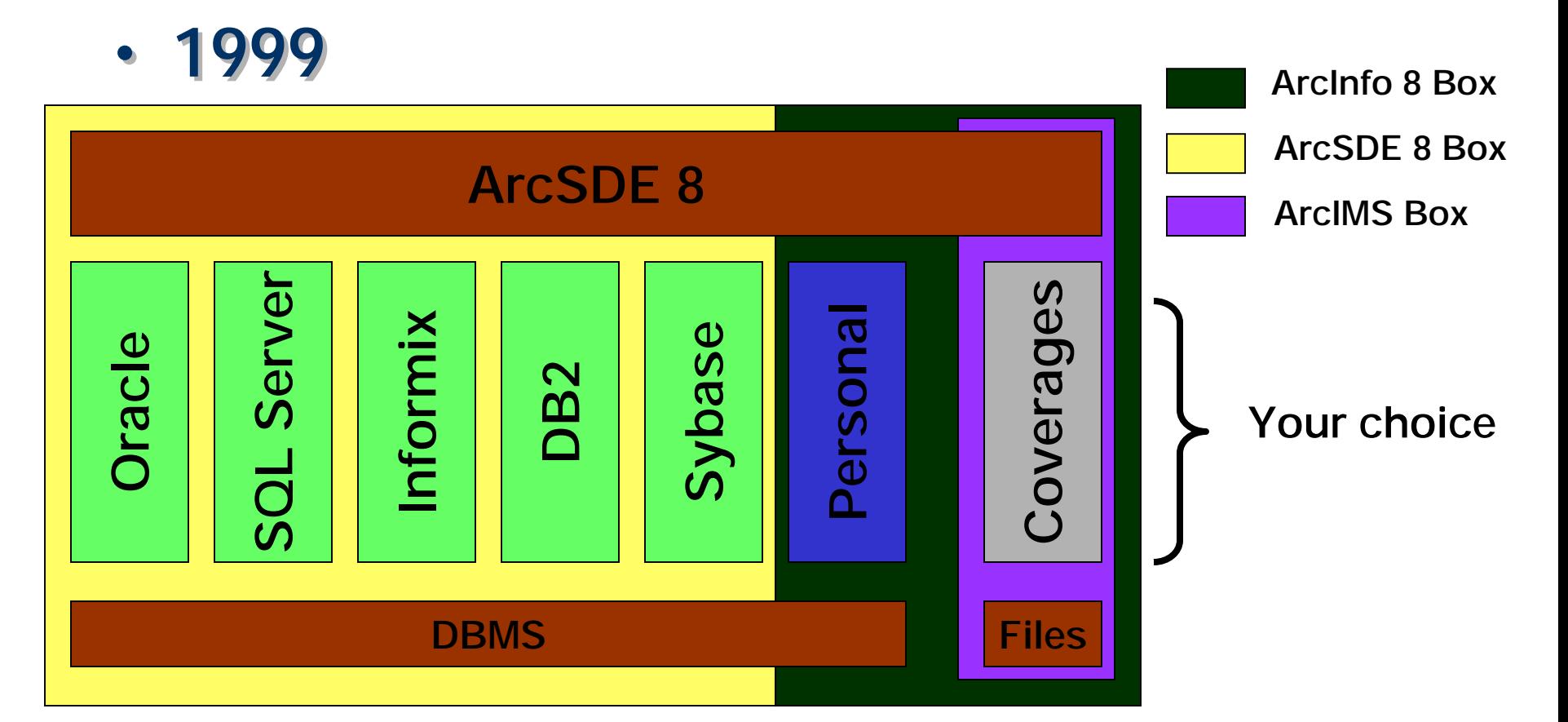

# Product Packaging / Marketing

- • ArcInfo 8 Box • ArcInfo 8 Box
	- ArcSDE Personal – ArcSDE Personal
		- single user
	- ArcSDE for Coverages ArcSDE for Coverages
		- multi-user multi-user multi-user
		- free server / free connections
	- ArcSDE for an DBMS – ArcSDE for an DBMS
		- multi-user multi-user multi-user
		- optional license (server/connections)

# Product Packaging / Marketing

#### •• ArcSDE for an DBMS Box ArcSDE for an DBMS Box

- multi-user server / connections
- ArcInfo 8 Box (12 months) ArcInfo 8 Box (12 months)
	- ArcSDE for Coverages
		- multi-user multi-user
		- free server / free connections free server / free connections
	- ArcSDE Personal
		- single user –single user

# **Software Licensing/Prices**

- • ArcSDE Servers: *5 connections included* • ArcSDE Servers: *5 connections included*
	- ArcSDE Standalone:\_\_\_\_\_ - ArcSDE - Standalone:
	- ArcSDE as an Extension to ArcInfo:\_\_\_\_\_ - ArcSDE as an Extension to ArcInfo:
- •• Additional Connections Additional Connections
	- Read Only Connections: *1/2 price of r/w* Read Only Connections: *1/2 price of r/w*
	- Read-Write Connections:\_\_\_\_\_ - Read-Write Connections:
	- *\*\*ArcInfo 8 licenses include a full-use connection to ArcSDE! connection to ArcSDE!*– *\*\*ArcInfo 8 licenses include a full-use*

# **Tough Question #2**

Simple features? Simple features? Custom features? Custom features? Object thingies? Object thingies? Geodatabase? Geodatabase? ArcSDE? ArcSDE?

# Data (Things) in ArcSDE

- SDE 3.0 SDE 3.0
	- tables tables
	- tables with geometry which are layers which are layers – tables with geometry
	- features features
	- [simple features] [simple features]
- ArcSDE 8.0 ArcSDE 8.0
	- tables tables
	- tables with geometry which are layers which are layers – tables with geometry
	- features features
	- [simple features] [simple features]

# More Data (Things) in ArcSDE

- If you have ArcInfo
	- ArcCatalog ArcCatalog
	- ArcMap – ArcMap
	- ArcToolBox ArcToolBox

*Must have COM to create and access these "things"*

- Versions Versions
- Rasters Rasters
- •• Locators (geocoding) Locators (geocoding)
- Relationships Relationships
- Behaviors Behaviors
- "Object Thingies" "Object Thingies"
- •• [custom features] • [custom features]

# ArcSDE 8 and the ArcSDE 8 and the Geodatabase Geodatabase

- •• What is a Geodatabase? What is a Geodatabase?
- •• Definition #1: generalizec • Definition #1: generalized
	- Any instance of geographic data in an DBMS –Any instance of geographic data in an DBMS
	- Therefore, ArcSDE is the server technology that is used to create and manage a that is used to create and manage a Geodatabase. Geodatabase.- Therefore, ArcSDE is the server technology

# ArcSDE 8 and the ArcSDE 8 and the Geodatabase Geodatabase

- •• What is a Geodatabase? What is a Geodatabase?
- •• Definition #2: programmers • Definition #2: programmers
	- The data that is stored in ArcSDE with an DBMS and that can contain advanced behaviors, relationships, etc. behaviors, relationships, etc. – The data that is stored in ArcSDE with an
	- Data in ArcSDE that has object ids. – Data in ArcSDE that has object ids.
	- Data that contains an object relational data model. model.– Data that contains an object relational data

# ArcSDE 8 and the ArcSDE 8 and the Geodatabase Geodatabase

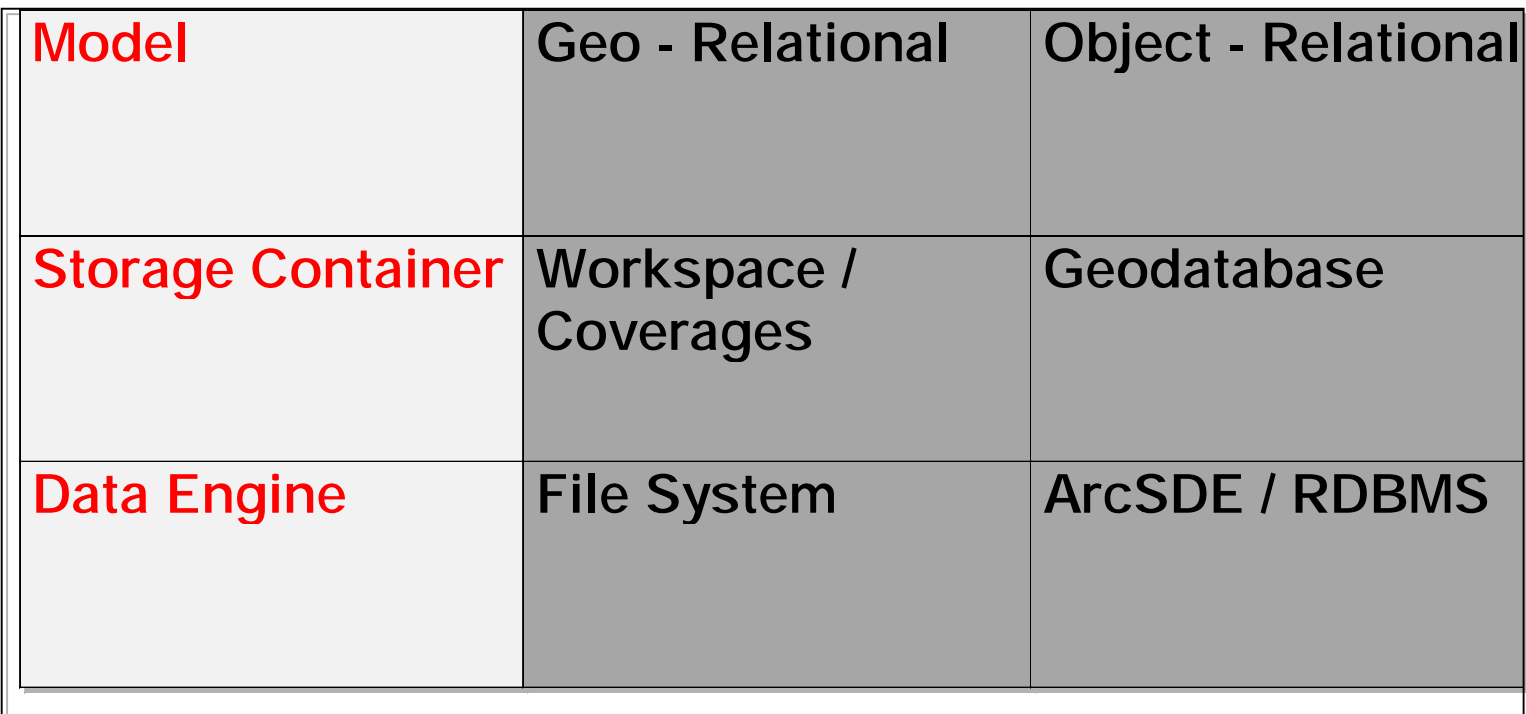

# **Tough Question #3**

#### Simple features vs. Custom Simple features vs. Custom features? features?

### **SDE 3.0**

- •• [Simple Features] [Simple Features]
	- read/write from read/write from ArcInfo 7.x, ArcView ArcInfo 7.x, ArcView 3.x, MapObjects, etc. 3.x, MapObjects, etc.
	- read/only for ArcInfo 8 - read/only for ArcInfo 8
		- for r/w upgrade to ArcSde 8. ArcSde 8.

# **ArcSDE 8**

- •• [Simple Features] [Simple Features]
	- read/write from read/write from Arcinfo 7.x, ArcView Arcinfo 7.x, ArcView 3.2, CAD Client, 3.2, CAD Client, MapObjects, etc. MapObjects, etc.
	- read/only from **ArcMap** - read/only fron
- •• [Custom Features] [Custom Features]
	- read/write from read/write from ArcInfo 8, COM ArcInfo 8, COM technologies technologies
	- read/only for nor ArcInfo 8, COM ArcInfo 8, COM technologies technologies (ArcView,…) (ArcView,…) - read/only for nor
		- read/only of simple feature representation
		- "client not smart "client not smart "client not smart enough" enough"

# **Tough Question #4**

#### Personal ArcSDE or Personal Personal ArcSDE or Personal Geodatabase? Geodatabase?

### Personal ArcSDE

- • Built on top of Microsoft Jet •Built on top of Microsoft Jet
- • Single-user ArcSDE included with •ArcInfo 8. ArcInfo 8. Single-user ArcSDE included with
- •• Supports [simple features] and [custom features - geodatabase] features - geodatabase] Supports [simple features] and [custom
- •• Name: Personal ArcSDE / Geodatabase? Name: Personal ArcSDE / Geodatabase?

# **Tough Question #5**

#### How should I get started with How should I get started with ArcSDE? ArcSDE?

# Take ArcSDE 8 for a test drive

- • Existing GIS User (ArcInfo, ArcView…) •Existing GIS User (ArcInfo, ArcView…)
- •• Try ArcSDE for Coverages **• Try ArcSDE for Coverages** 
	- part of ArcInfo (free) –part of ArcInfo (free)
	- explore the client  $\prime$  server API and how the clients work with the ArcSDE server clients work with the ArcSDE server technology. technology. - explore the client / server API and how the
- •• Try ArcSDE for an DBMS • Try ArcSDE for an DBMS
	- bigger, more functionality, DBMS required bigger, more functionality, DBMS required

# Take ArcSDE 8 for a test drive

- •• Try the new ArcInfo clients Try the new ArcInfo clients
	- ArcMap, ArcCatalog, ArcToolBox ArcMap, ArcCatalog, ArcToolBox
	- $-$  Try these with ArcSDE simple features  $\,$ - Try these with ArcSDE simple features
- •• Try a Geodatabase **• Try a Geodatabase** 
	- Make your simple features more intelligent using ArcInfo 8. using ArcInfo 8. Make your simple features more intelligent
		- Personal ArcSDE (personal geodatabase)
		- "Enterprise" ArcSDE

# Any more Tough Any more Tough Questions? Questions?

Or is everything crystal clear?

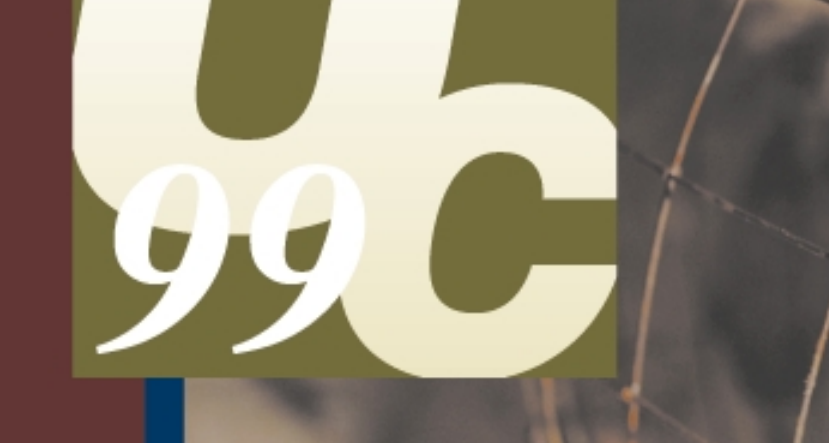